# Fila

26 e 31/8/2008 Representação/Implementação: Seqüencial estática Encadeada dinâmica Exercícios/Aplicações

## Fila

O que é? Para que serve?

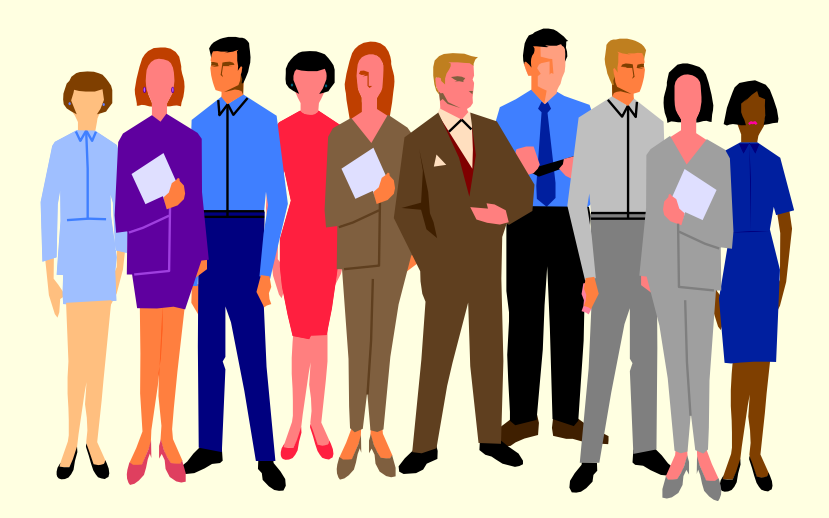

## Modelos intuitivos de filas

**Linhas para comprar bilhetes de cinema e de caixa** de supermercado.

#### Situação: Filas de Supermercado

- Entrar na fila
- Sair da Fila
- Verificar se há fila vazia
- Buscar a fila de tamanho menor
- Verificar se não há mais atendimento para aquela fila (pode ser entendido como fila cheia)

A fila, como a pilha, é conceitualmente uma estrutura dinâmica que está continuamente mudando, pois itens são adicionados/retirados.

## Problema: automação de uma biblioteca

- Todos os livros devem ser cadastrados
- O sistema deve informar se um livro está disponível ou não nas estantes
- **E Caso o livro não esteja disponível, o usuário** pode aguardar em uma fila de espera
- Quando o livro for devolvido, o primeiro da fila de espera pode retirá-lo
- Sua tarefa: desenvolver esse sistema Só empreste livros para pessoas cadastradas!!!!

### Biblioteca

- 1º passo: abstração
	- **In Identificar os elementos do mundo real que** são relevantes para a solução do problema

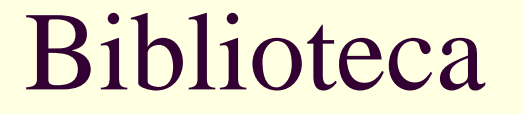

#### Quais são eles?

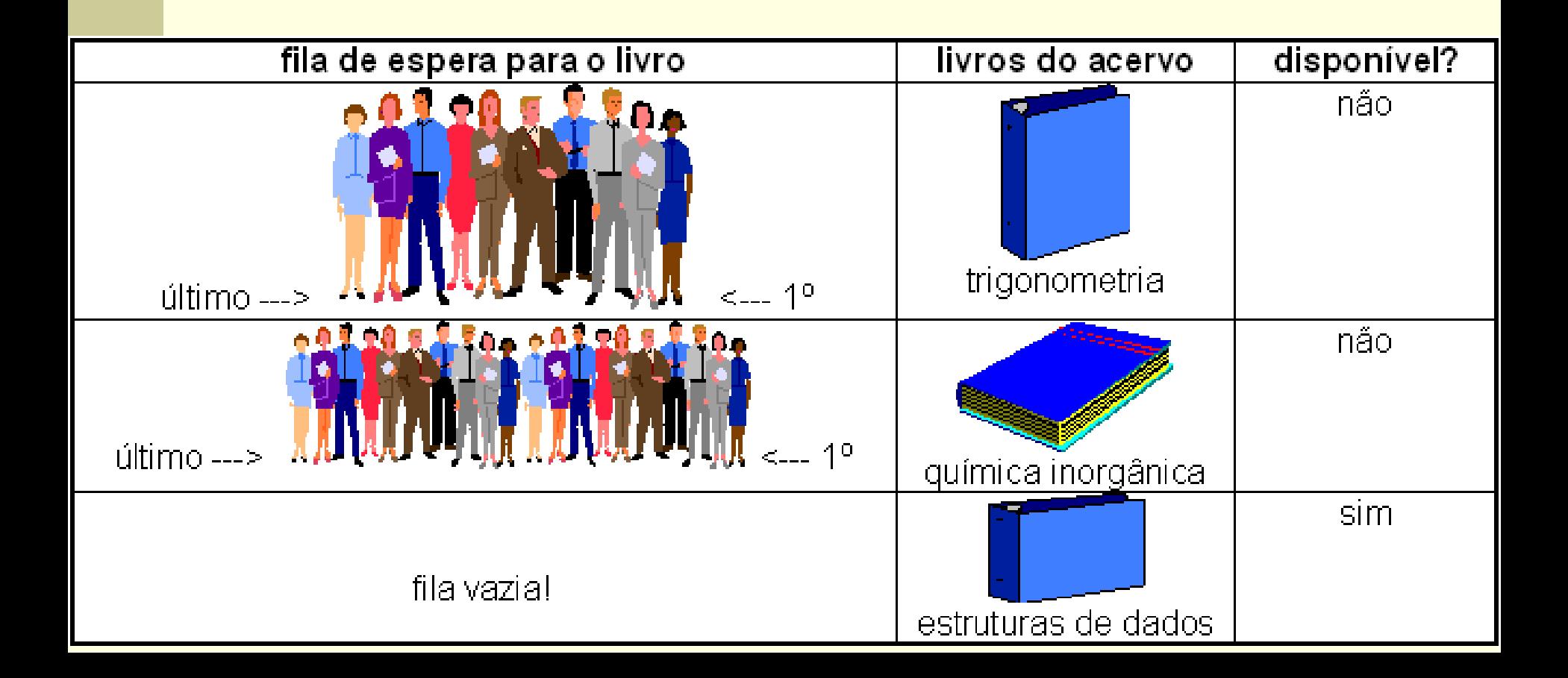

## Biblioteca

- **Elementos relevantes** 
	- Um cadastro de livros
	- **Indicação da disponibilidade dos livros**
	- Uma fila de espera para cada livro, com indicação da ordem das pessoas
		- Primeiro e último da fila
	- Cadastro de pessoas: nome, endereço e telefone

### Biblioteca

■ 2º passo: quais são as operações possíveis?

 $\blacksquare$  Entrar na fila

- Quem entra, entra onde?
- Sair da fila
	- Quem sai, sai de onde?
- **Outras?**
- Implementaremos após o desenvolvimento do TAD Fila

# Fila (*queue*)

- O que é?
	- É uma estrutura para armazenar um conjunto de elementos, que funciona da seguinte forma:
		- Novos elementos sempre entram no fim da fila
		- O único elemento que se pode retirar da fila em um dado momento é seu primeiro elemento
- Para que serve?
	- Modelar situações em que é preciso **armazenar um conjunto ordenado** de elementos,
		- no qual o primeiro elemento a entrar no conjunto será também o primeiro elemento a sair do conjunto, e assim por diante.
- FIFO ou LILO
	- *First In*, *First Out OU Last in, Last Out*

# Aplicações de fila

■ Biblioteca **Lista de espera para livros Impressão**  Documentos a serem impressos ■ Aeroporto **Lista de espera para vôos ■ Saúde** ■ Lista de espera de um orgão humano Outras?

### TAD FILA – operações usuais

- Cria(F): cria uma fila F vazia
- **Entra(F,X): X entra no fim da fila F**
- Sai(F,X): o primeiro elemento da fila F é retirado da fila e atribuído a X
- Y=Vazia(F): verdade se a fila estivar vazia; caso contrário, falso
- Y=Cheia(F): verdade se a fila estiver cheia; caso contrário, falso

### Outras rotinas?

- $\Box$  Y = Tamanho (F): Retorna o tamanho da fila F
- Começo\_Fila(F, X): Mostra o começo da fila F sem remover o item.
- □ Tornar\_Vazia(F): Reinicializa uma fila existente F como uma fila vazia.
- Destroi(F): Remove a fila criada da memória

### Representação/Implementação da fila

#### Representação seqüencial

 Os elementos da fila ficam, necessariamente, em seqüência (um ao lado do outro) na memória

#### Implementação estática

- Todo o espaço de memória a ser utilizado pela fila é reservado (alocado) em tempo de compilação
- Todo o espaço reservado permanece reservado durante todo o tempo de execução do programa, independentemente de estar sendo efetivamente usado ou não

### Uso de Vetores para Seqüencial/Estática??

- Uma fila é uma lista de itens. Um array em C também é. Uma fila pode ser declarada simplesmente como um array???
- A resposta é NÃO!
	- Desde que um array é um objeto de tamanho fixo e a fila (como também a pilha) é dinâmica.
- $\blacksquare$  Há um meio de se utilizar de um array na implementação de uma fila?

### Uso de array para representar uma fila

■ SIM se nós dimensionarmos o array com um tamanho que dê para acomodar o tamanho máximo da fila, e além disso precisamos dos ponteiros FIM e INÍCIO.

## Implementação da fila

- **Início** aponta para/indica o primeiro da fila, ou seja, o primeiro elemento a sair
- **Fim** aponta para/indica o fim da fila, ou seja, onde o próximo elemento entrará

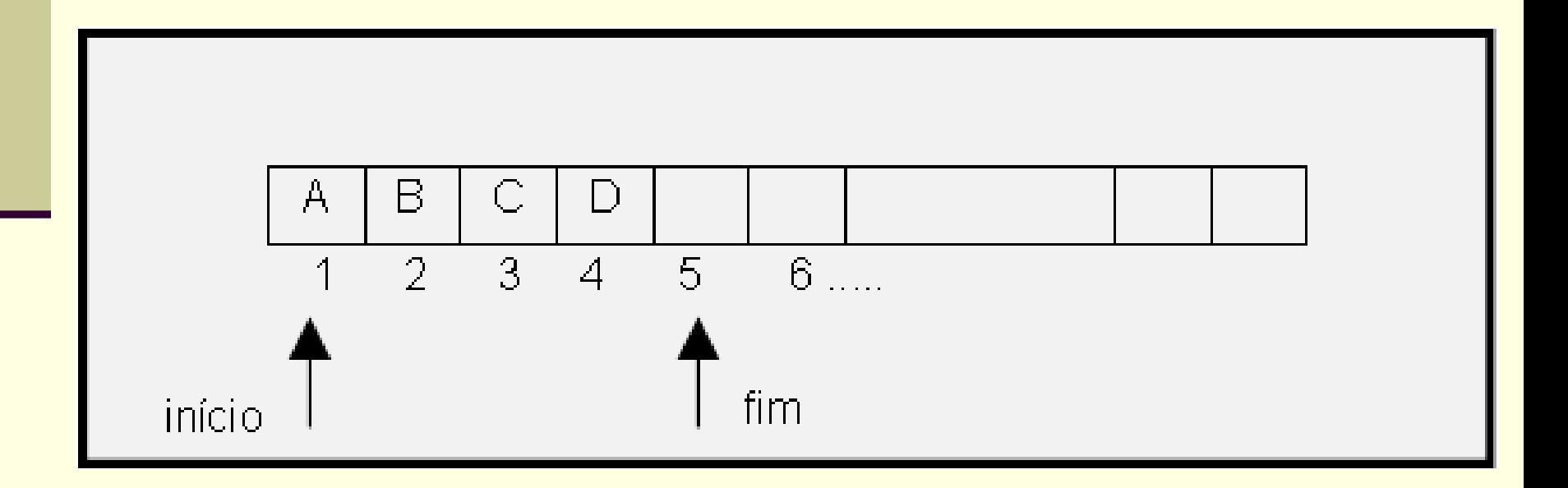

## Implementação da fila

- Qual a condição inicial, quando a fila é criada?
	- $\blacksquare$  Início=0, fim=1
- Qual a condição para fila vazia?
	- Início=0, fim=1 ? Tentem retirar os 4 elementos abaixo
- Qual a condição para fila cheia?
	- Fim=tamanho da fila +1 ? Será um mito?

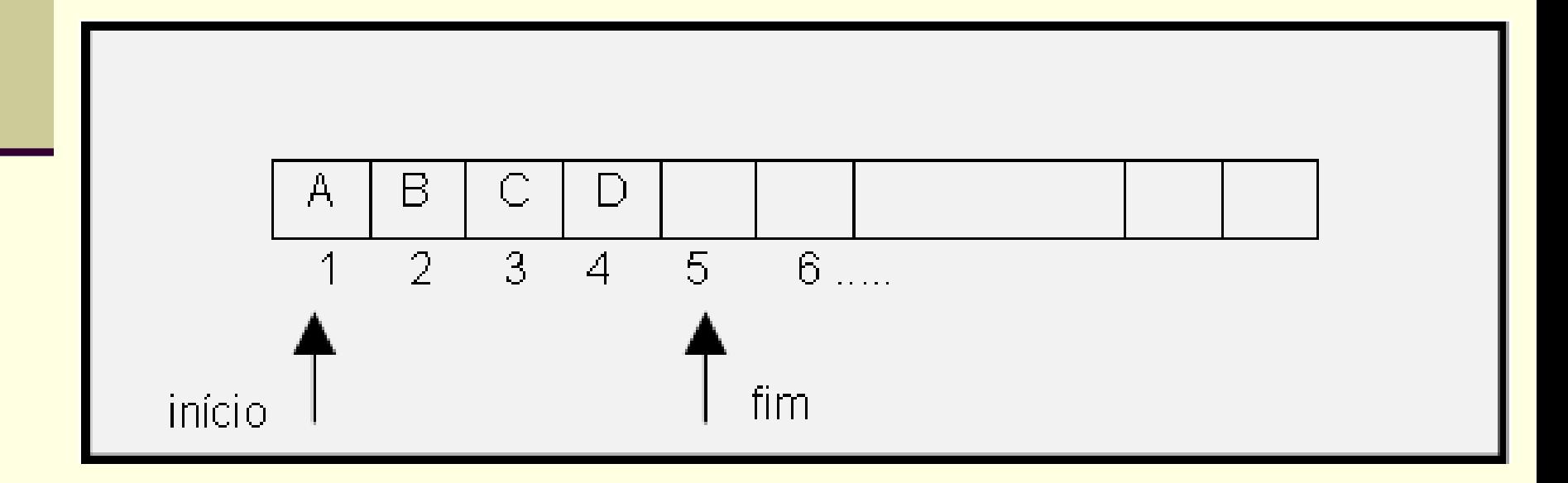

### ■ Criação da fila

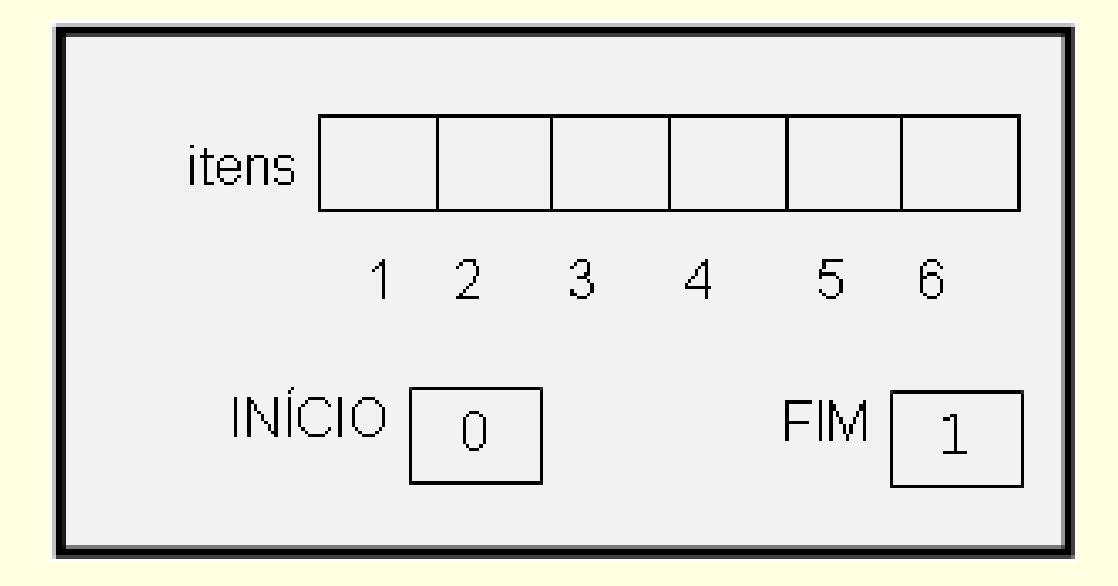

### $\blacksquare$  entra(F,A), entra(F,B), entra(F,C)

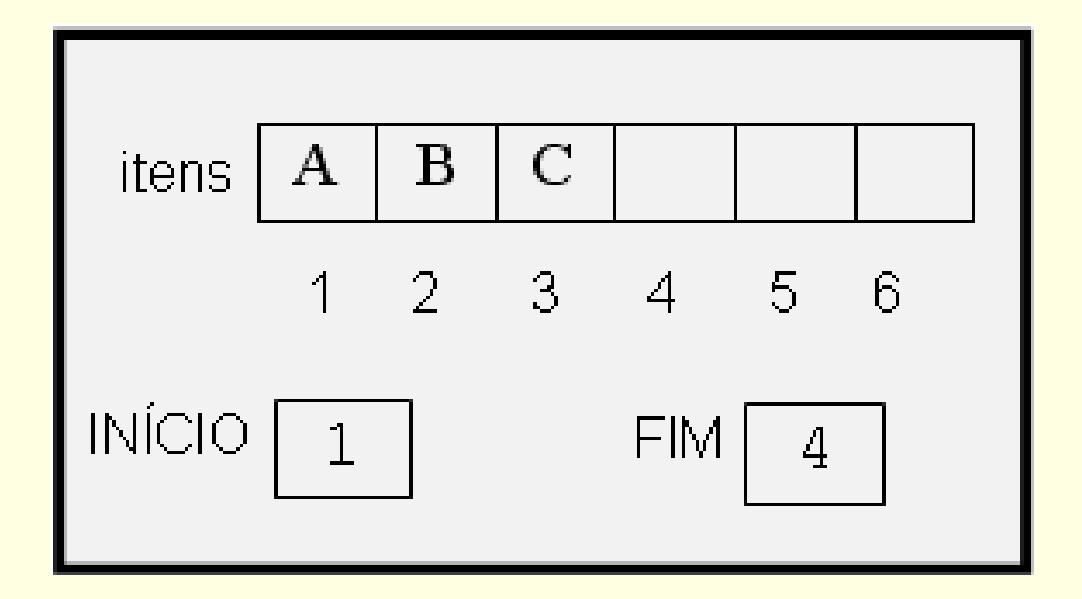

### $\blacksquare$  entra(F,Z), entra(F,R), entra(F,S) Cheia=TRUE

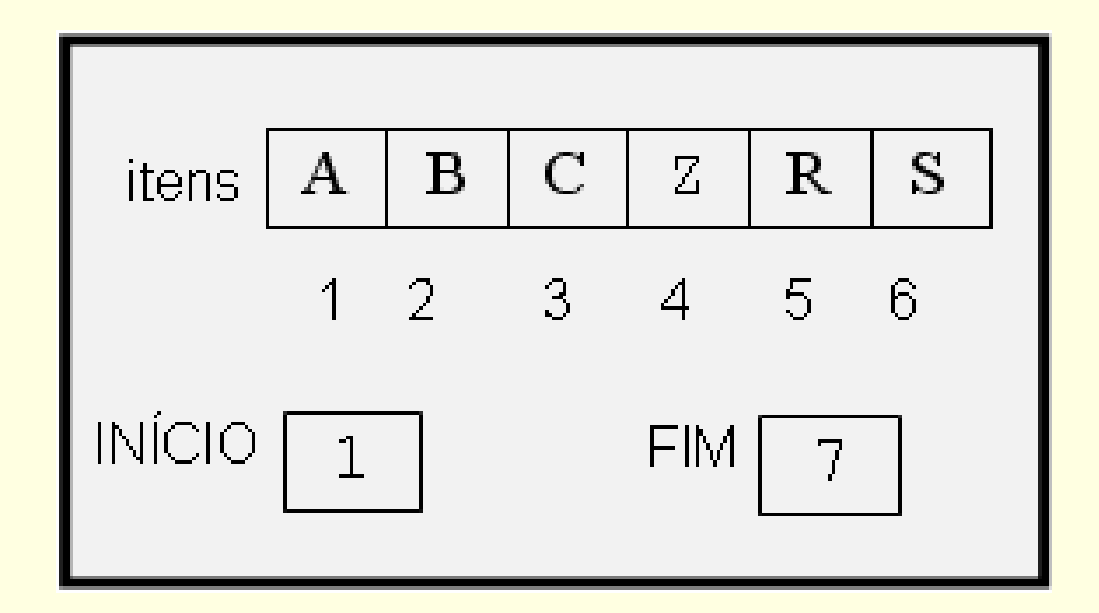

### $\blacksquare$  sai(F,X), sai(F,X)

#### Cheia=FALSE

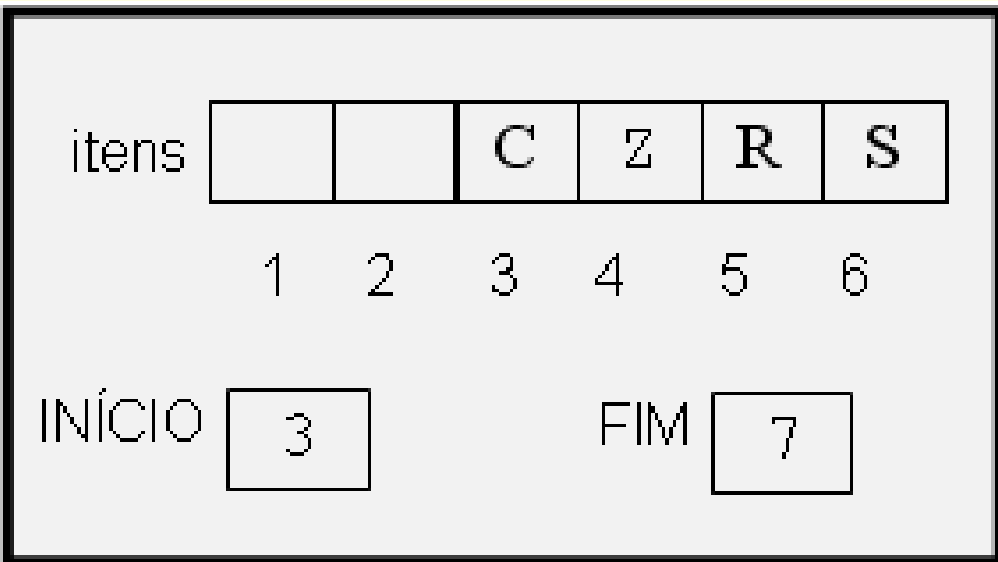

Como inserir mais elementos?

**Qual o problema com esta fila?**

### Fila

Como reutilizar os espaços do início da fila?

## Fila

- Como reutilizar os espaços do início da fila?
	- Outra forma de implementação
	- **Melhor aproveitamento da representação** utilizada

Fila em vetor circular!

Fila em vetor circular: se o último estiver ocupado podemos inserir no início do vetor, se esta posição estiver livre

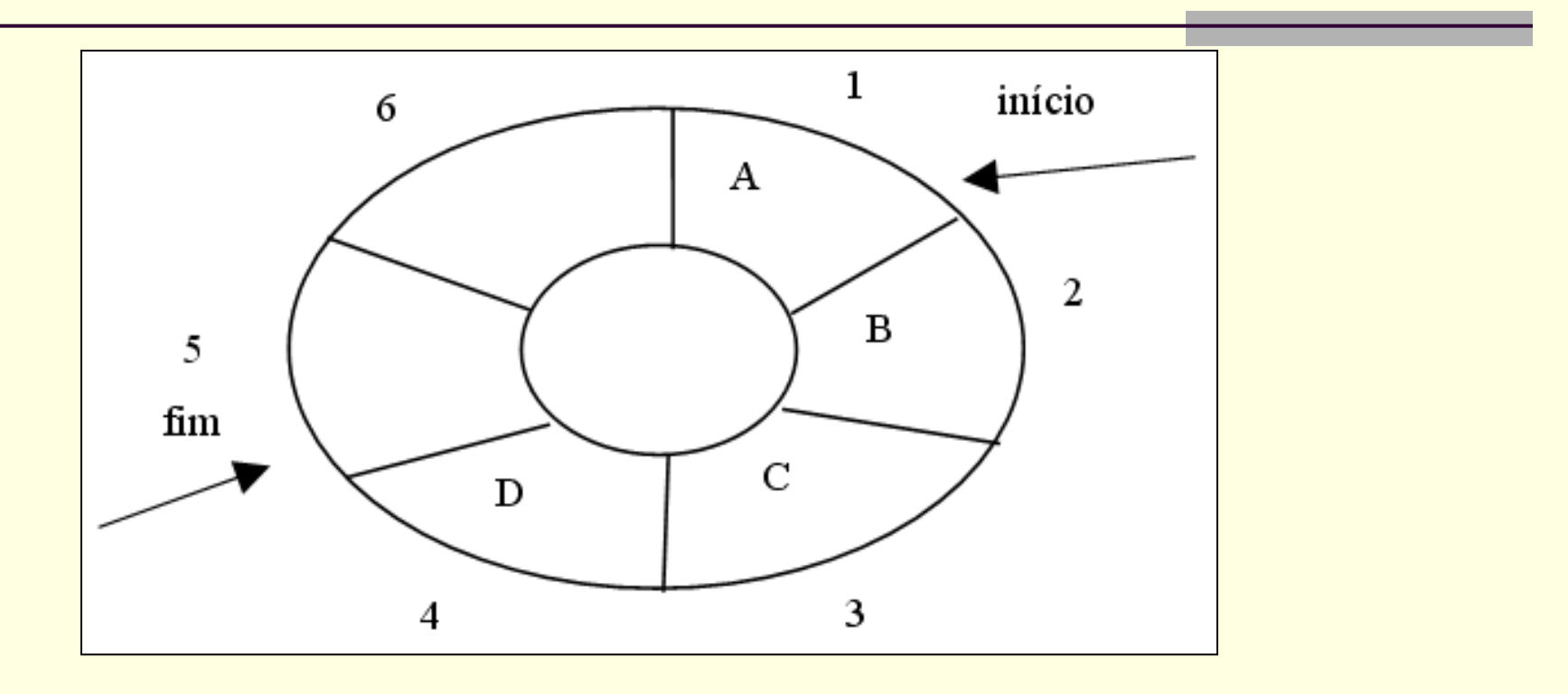

- Qual a condição para fila vazia?
- Qual a condição para fila cheia?
- Qual a condição inicial (quando a fila é criada)?

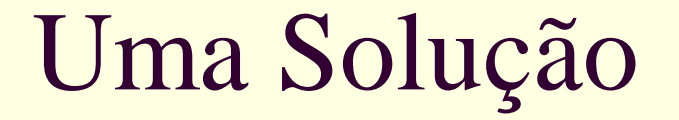

- Uso de uma variável para guardar o número de elementos na fila
- Inicio é ponteiro que indica o elemento inicial (menos quando está vazia) e
- Fim é ponteiro adiantado

## Implementação da fila circular estática

#define TamFila 100 typedef char elem; typedef struct fila Fila;

```
#include "fila.h"
#include <stdlib.h> /* malloc, free, exit */
#include <stdio.h> /* printf */
```
struct fila{

int inicio, fim, total; elem itens[TamFila];

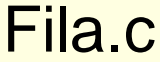

Fila.h

};

### Fila em vetor circular

Qual a condição para fila vazia? ■ Total=0

Qual a condição para fila cheia? Total=tamanho da fila

 Qual a condição inicial (quando a fila é criada)? ■ Total=0, início=1, fim=1

### Fila criada (AJUSTEM PARA  $C \rightarrow 0$ )  $\blacksquare$  Início=1, fim=1, total=0

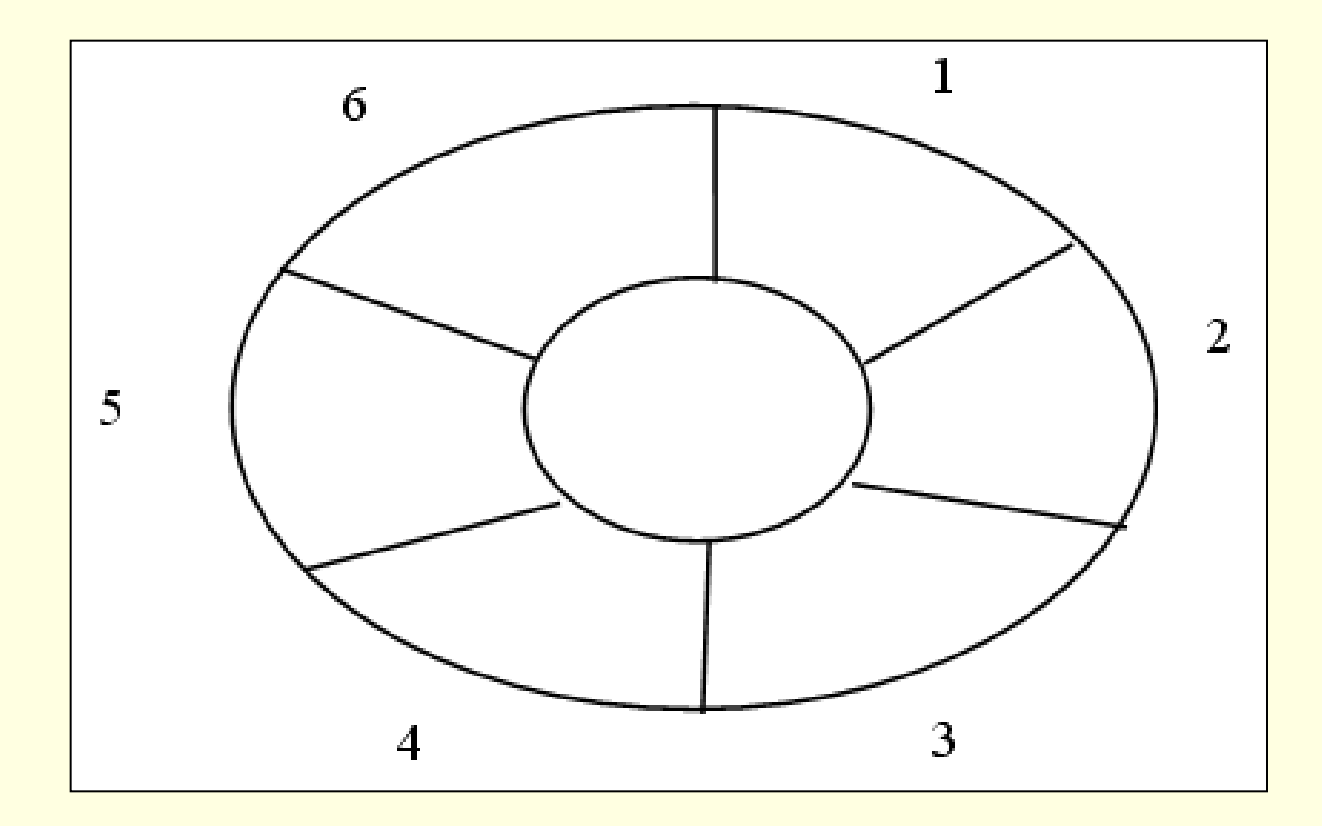

#### **Entra A**

 $\blacksquare$  Início=1, fim=2, total=1

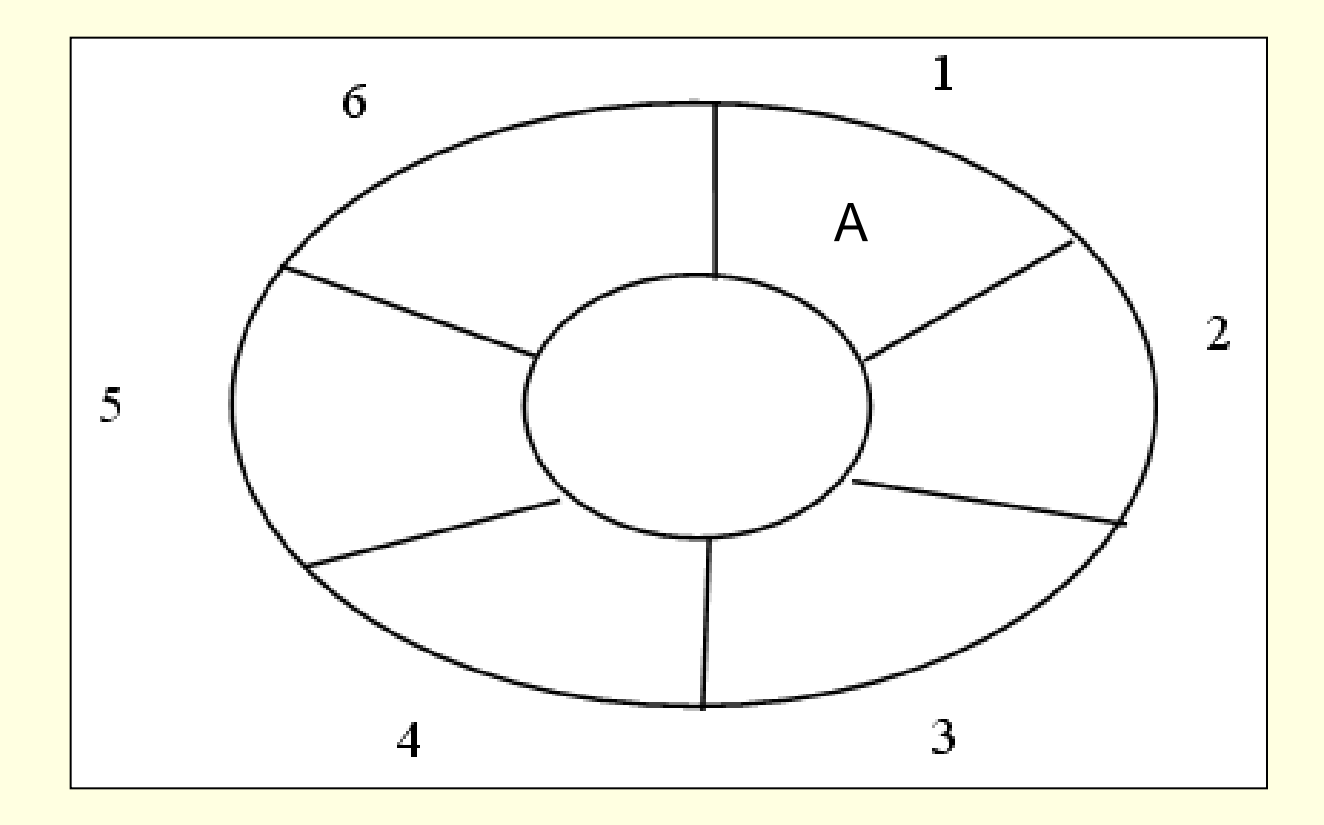

### Entra B

#### $\blacksquare$  Início=1, fim=3, total=2

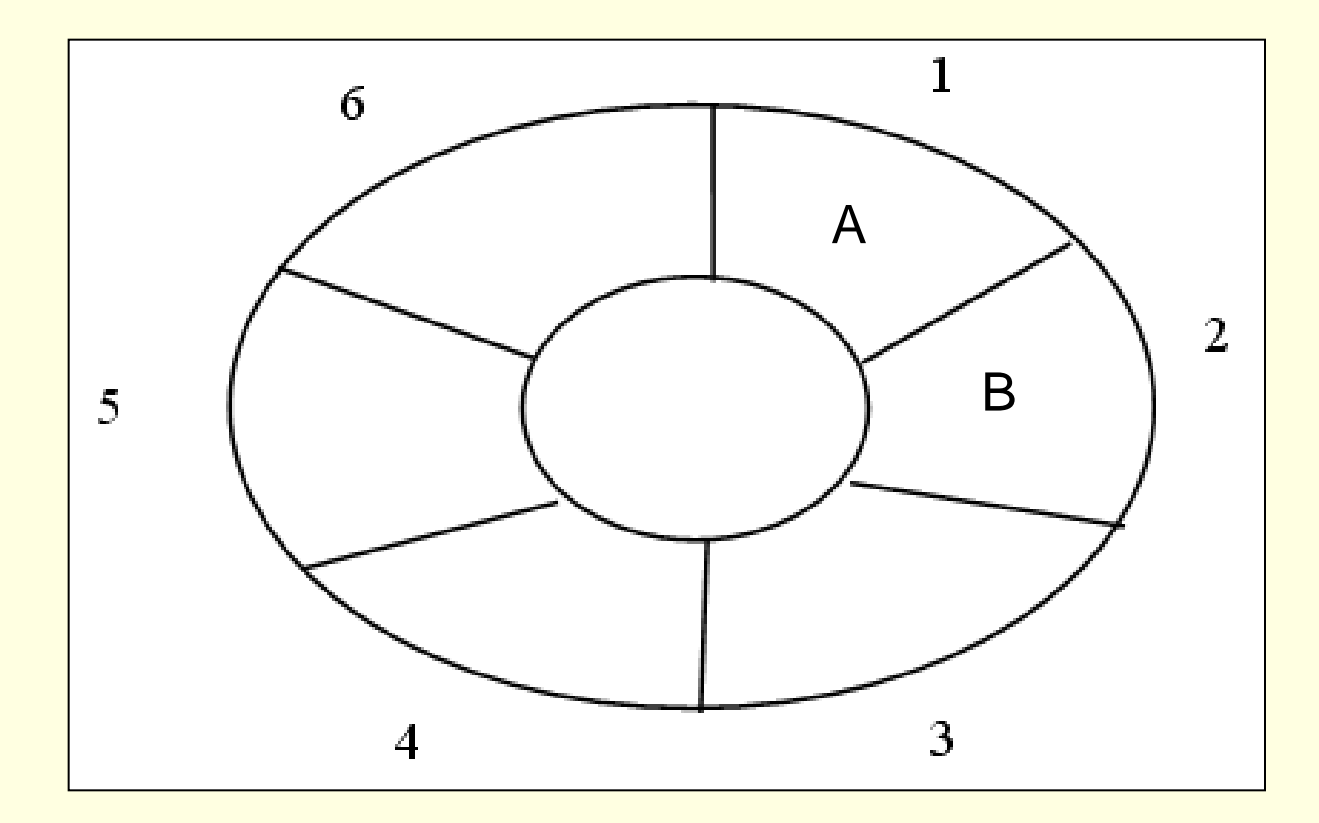

### **Entra C**

#### $\blacksquare$  Início=1, fim=4, total=3

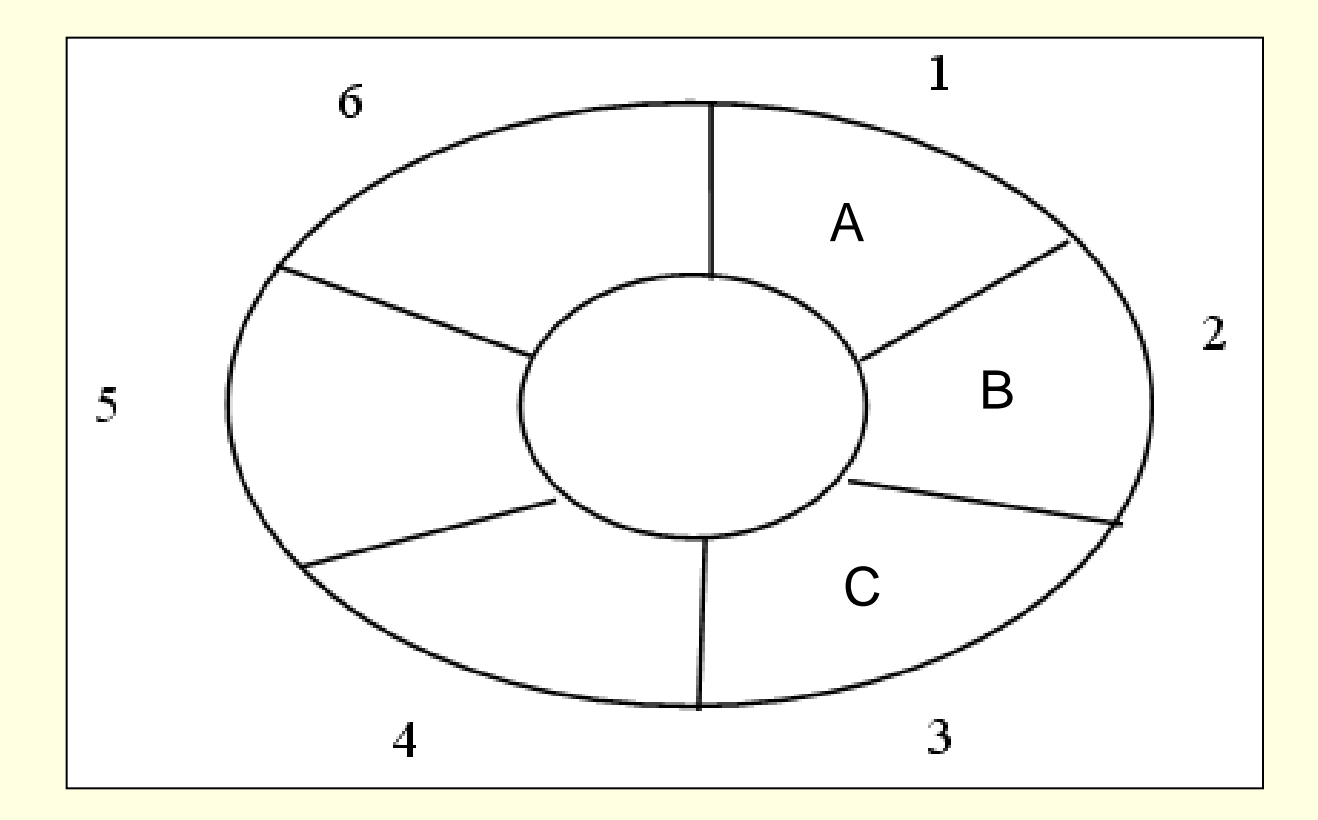

## Sai primeiro

 $\blacksquare$  Início=2, fim=4, total=2

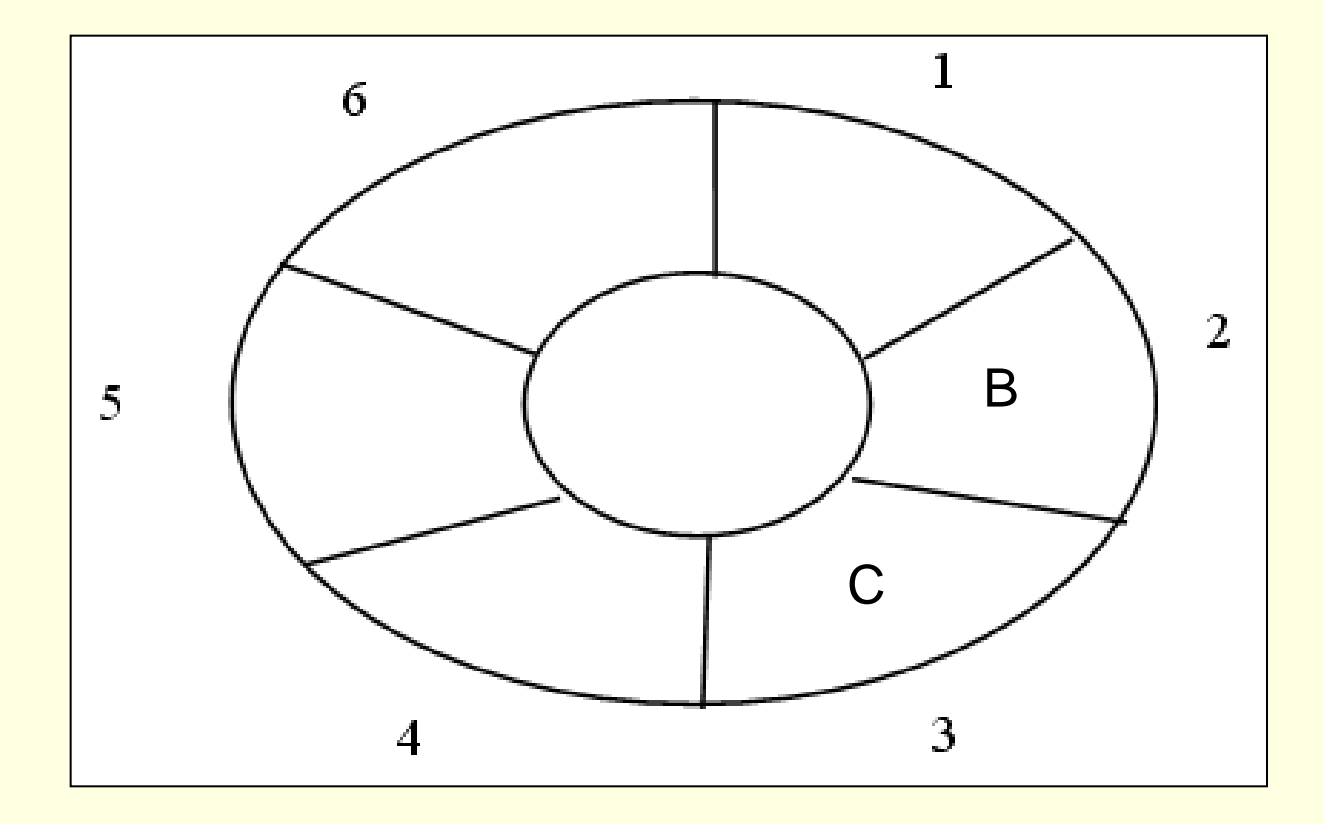

### Sai primeiro

 $\blacksquare$  Início=3, fim=4, total=1

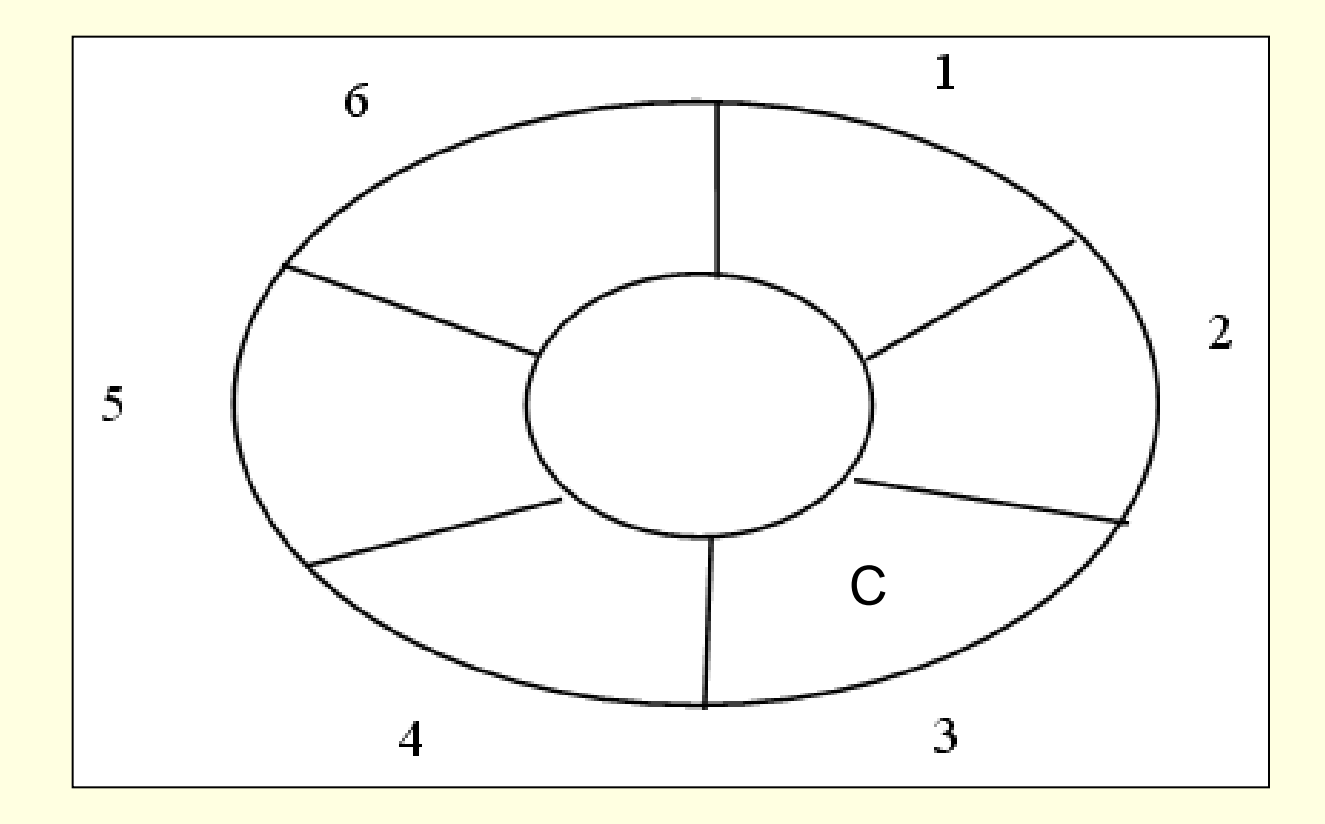

### Entra D

#### $\blacksquare$  Início=3, fim=5, total=2

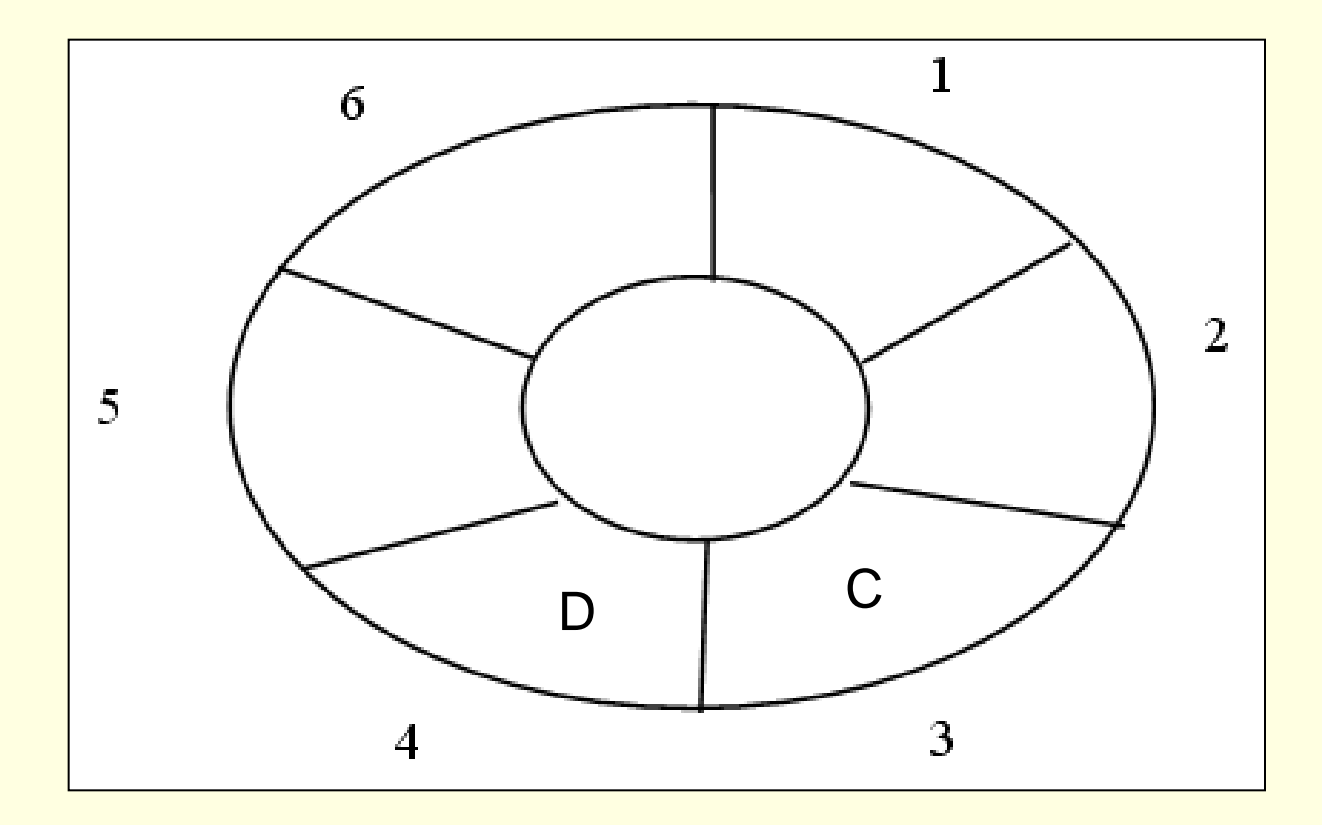

### Passo a passo para *Entra* e *Sai*

Entra elemento no fim da fila

- vetor[fim]:=elemento
- avança fim (do TamFila pula para 1, senão incrementa)
- atualiza total

#### Sai primeiro elemento

- elemento:=vetor[início]
- avança início (do TamFila pula para 1, senão incrementa)
- atualiza total

### ■ AJUSTEM para C

## Operações sobre a fila

 Implementar as 9 operações do TAD FILA: Cria(F): cria uma fila F vazia Tornar\_Vazia(F): Reinicializa uma fila existente F como uma fila vazia. Destroi(F): Remove a fila criada da memória

Entra(F,X): X entra no fim da fila F Sai(F,X): o primeiro elemento da fila F é retirado da fila e atribuído a X Começo\_Fila(F, X): Mostra o começo da fila F sem remover o item.

Y=Vazia(F): verdade se a fila estivar vazia; caso contrário, falso Y=Cheia(F): verdade se a fila estiver cheia; caso contrário, falso Y = Tamanho (F): Retorna o tamanho da fila F

### ■ Atenção: considerações sobre TAD Arquivos .c e .h, parâmetros, mensagens de erro

■ Faça uma rotina para verificar se os elementos de uma fila estão ordenados de forma crescente

■ Faça uma rotina que inverta uma fila F1, criando-se uma nova fila F2

■ Desafio: como criar uma fila "mais genérica" que possa guardar tipos diferentes (inteiros e reais, por exemplo)?

**TAD ainda melhor!** 

### Exercícios:

1) Existe algum problema em se trocar os ponteiros da cabeça da fila?

2) Implemente um procedimento reverso que reposiciona os elementos na fila de forma que o início se torne fim e vice-versa. Use uma pilha.

$$
\begin{array}{ccc}\n1 & & F \\
1 & & 2 & & 3 \\
1 & & & F \\
3 & & & & \n\end{array}
$$

3) Obtenha uma representação mapeando uma pilha P e uma fila F em um único array V[1..n]. Escreva algoritmos para inserir e eliminar elementos destes 2 objetos de dados. O que você pode dizer sobre a conveniência de sua representação?

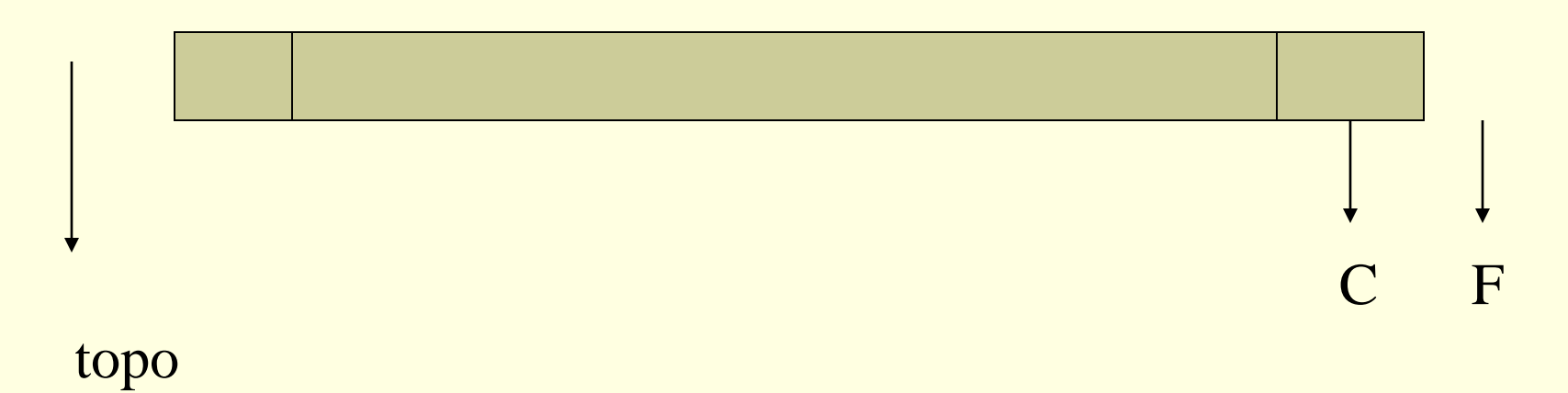

- Implemente o sistema para a biblioteca
	- Cada livro deve ser representado por um registro
		- **Nome do livro, disponibilidade, fila de espera**
	- Ao requisitar um livro, a pessoa entra na fila de espera se o livro não estiver disponível
	- Quando um livro fica disponível, o primeiro da fila de espera do livro deve receber o livro

Considere prontas as operações sobre a fila

program biblioteca; const nroLivros: 1000; type reg= record nome: string; disponível: boolean; fila: Fila; end; var livros: array[1..nroLivros] of reg; begin se livro requisitado procure livro no vetor de livros se livro disponível dar livro para pessoa tornar livro indisponível senão entra(fila,pessoa)

Checar se pessoa está cadastrada antes de proceder

(continua)

## Exercício (continuação)

#### senão se livro devolvido

procure livro no vetor de livros se há lista de espera sai(fila,pessoa) dar livro para pessoa senão tornar livro disponível

Checar se pessoa está cadastrada antes de proceder

end.

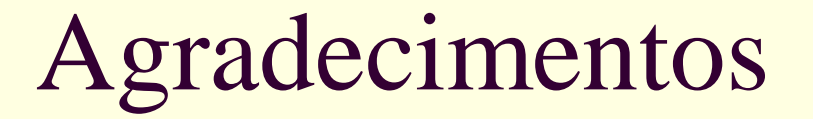

■ Material montado com exemplos do Prof. Thiago A. S. Pardo